# [Download](http://evacdir.com/airlift/calcot/bullitt.RUNHIFZpZXdlcgRUN?hokusai=ZG93bmxvYWR8cWY0Tm1vM2NIeDhNVFkxTkRRek5qWTFPSHg4TWpVNU1IeDhLRTBwSUZkdmNtUndjbVZ6Y3lCYldFMU1VbEJESUZZeUlGQkVSbDA&pomagrand=&reprinting=asymmetrically)

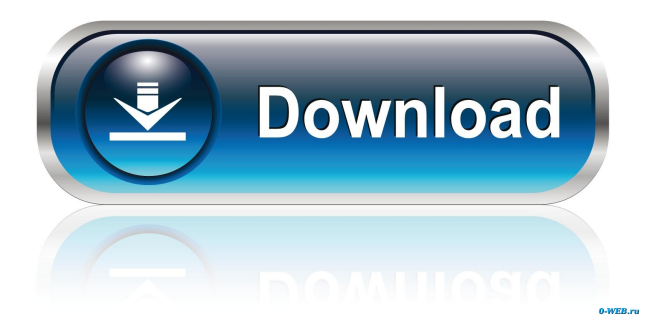

### **ECG Viewer Crack+ [Win/Mac]**

ECG Viewer is a small and useful tool that can be used to view the electrocardiogram (ECG) signal. A typical ECG wave looks as shown in the picture. ECG Viewer is easy to use and provide the user with the ECG information in a simple and easy way. To use ECG Viewer, you have to select the signal of interest on your display, click the "Record" button to start recording, and then click the "Play" button to see the recorded data. ECG Viewer is a program that can read the wave data stored in a wave file. You can use it to study the waveform that was displayed on your screen. You can also make different types of measurements, such as the intervals between different points and the amplitudes and durations of the wave segments. The waveform can be filtered and displayed in the specified level. You can also export the waveform to.txt,.png, or.jpg format. Mozilla Firebird 2.0.2 is a small, self-contained mail client and groupware system for the Internet. It's a Firefox-based user-friendly, fast and powerful mail client for the Internet, an efficient multi-user calendaring system, and Web browser. Multiple display support: Displays on a windows

PC or any other display devices with an X Window System can be used. Plugins support: Plugins for Mozilla, Thunderbird and other mail and groupware applications are provided to make the Mozilla client more useful and flexible. Sync support: With

Sync, you can synchronize your profile, calendar, address book, notes, bookmarks, and messages with other mail and groupware applications on other computers with Sync enabled. Included: Mozilla Firebird 2.0.2 includes Mozilla Firefox 3.0.1, Mozilla

Thunderbird 1.5.0.3, Mozilla SeaMonkey 1.1, Mozilla 3D chat component, Instant Messaging client, Groupware client, Quick Search, Jabber client, Web browser, Explorerbar, Address book, and more. Skype for Linux Version 4.0 is the latest version of the popular and free to use voice over internet protocol (VoIP) software for Linux. Skype's mission is to give everyone the opportunity to talk to anyone for free, by enabling them to use webcams and microphones to

#### **ECG Viewer Crack+ Free Download For PC**

KEYMACRO is a set of utilities for processing ECG recordings for the purpose of extracting some specific data. The developers believe that the program will be a useful tool for biographers, historians and laymen alike. Advantages brought by portability You can run KEYMACRO's executable file without making any changes to the computer. You can store it in portable media devices such as USB sticks and DVDs, or in any other folder or directory where you may want to keep it. Another important aspect is that the program does not change any existing settings in your Windows registry. You can uninstall it by deleting the executable file. Key features KEYMACRO is able to extract three types of information from ECG recordings: BPM, PQ, and QRS interval. For this purpose, it offers to obtain the number of beats per minute and the PR, QRS, and QT intervals. The utility can download data from the US-Epworth Heart Study, one of the largest biomedical studies that have taken place so far. It can capture results from over 100,000 patients. In addition, the program features a BPM averaging feature that can increase your ECG classification accuracy. In combination with the function to generate an atrial and ventricular part of the ECG signal, KEYMACRO becomes a more useful tool. Bottom line KEYMACRO allows you to extract ECG waveforms and their intervals without making any changes to the registry. It's a useful program for those that need accurate ECG information in order to study old ECG records. v-Task Description: v-Task is a free task scheduler for Windows. Its main advantages are the possibility to easily schedule new processes and the ability to easily create batch files and scripts. Advantages brought by portability You can gain access to the v-Task GUI by simply double-clicking its executable file. This means that the program does not require any installation setup. There's no registry entry that changes your computer settings, which means that you can uninstall it by simply deleting the executable file. Key features v-Task offers you the possibility to create a batch file, a command script, or a schedule script. All of them run with the specified parameters, as defined in the interface. The scheduler can run only one task at a time, as defined in the interface. It does not offer an advanced parameter manipulation. The program also shows you the 81e310abbf

#### **ECG Viewer**

The ECG Viewer is a lightweight Windows application designed specifically for helping you open and explore DICOM archives, as well as perform measurements of the ECG signal. Advantages brought by portability You can gain access to the program's GUI by simply opening the executable file (there's no installation setup included in the process). You may store it on portable media devices and carry it with you. Another important aspect is that it does not write entries in your Windows registry and leave configuration data in your computer. You may uninstall it by deleting the files that you have downloaded from the Internet. User interface and viewing options ECG Viewer reveals a clean feature lineup that embeds only a few configuration settings. There's no support for a help manual, only a text document that highlights the main features of the utility. The application is able to process DICOM ECG archives by displaying an ECG examination right in the main window. The grid is calibrated according to the information embedded in the ECG file. In addition, you can use the right and left keys in order to move the ECG signal. Configuration settings ECG Viewer offers you the option to scan a user-defined folder, search for patients by ID, name and date, and view information about each one, such as study date and time, study description, institution, ID, sex, and age. Plus, you can set up several remote connections (e.g. IP address, port number). Bottom line All things considered, ECG Viewer delivers a simplistic software solution for helping you examine DICOM archives. On the downside, it hasn't been updated for a while so you can make use of its capabilities especially on older operating systems. Allows users to specify their search criteria when accessing their DICOM image folders. Extracts DICOM files, supports both 32 bit and 64 bit files. Allows users to open multiple DICOM files. Allows users to preview each DICOM image. Allows users to view a list of parameters from a DICOM image. Allows users to export the list of DICOM parameters to other programs. Allows users to export DICOM files to a file format of their choice. Compatible with Windows 98, 2000, NT, XP, Vista, 7 and 8. Allows users to specify their search criteria when accessing their DICOM image folders. Extract

#### **What's New in the ECG Viewer?**

-------------- Electrocardiography (ECG) - test for electrocardiographic recording ECG Viewer is an application for Windows that allows the user to load and analyze ECG files. This can be done using the included sample ECG files. Matlab Runtime for ECG Viewer ECG Viewer is an application for Windows that allows the user to load and analyze ECG files. This can be done using the included sample ECG files. ECG Viewer uses the ECG Suite of MATLAB for the analysis of the data and some graphical views are presented. This tool is best suited for experienced MATLAB users and we recommend using it to examine the data. This application is free for non-commercial use. You may not redistribute the program and there is no guarantee of future support. For commercial use there is a fee. For more information see the information on the Internet at: How to use: -------------- 1. Start ECG Viewer (ECG Viewer\_Win.exe) and insert one or more sample ECG files and make sure that the sample ECG files have been uncompressed. 2. Click on "Load Sample ECG" in the left panel of the main window. 3. Click on the "Next" button to load the sample ECG files. 4. If you want to review the data from one or more ECG files, click on "View ECG". 5. After the data has been loaded, select a plot style for the ECG diagrams by clicking on the corresponding button. For a detailed description of the plot styles, click on the "Help" button. 6. After viewing the data, click on "Export ECG". Instructions for installing ECG Viewer for use in MATLAB (ECG Viewer\_Win.m):

------------------------------------------------------------------------------ 1. In MATLAB, download the ECG Viewer\_Win.m file from the link below and save the file. 2. Make sure that MATLAB has the signal processing toolbox loaded, otherwise, use the procedure below to load it. load signal addpath('C:\Program Files\MATLAB\MATLAB\signal\toolbox\signal') 3. You can now call the ECG Viewer\_Win.m file and it will load your ECG data. load ECG Viewer\_Win run ECG Viewer\_Win Notes: -------ECG files are mathematical representations of the electrical potentials that make up the heartbeat. The sample ECG files can be downloaded from the EC

## **System Requirements For ECG Viewer:**

1. NVIDIA GTX 750 or higher, or AMD HD 7660 or higher 2. 1GHz processor or faster 3. 4GB of RAM 4. 320MB of hard drive space (please note: we are unable to guarantee minimum requirements as these vary by each game) 5. 1024×768 resolution 6. DirectX 9 or above 7. Standard game disc requirements.Q: Help with Fourier Transform I am a struggling with an elementary question on the Fourier transform: Let \$\chi\_A,

<https://futurestrongacademy.com/wp-content/uploads/2022/06/kaiywal.pdf> <https://kursakademin.se/wp-content/uploads/2022/06/flecpala.pdf> [https://lexcliq.com/wp-content/uploads/2022/06/Personal\\_Knowbase\\_Reader.pdf](https://lexcliq.com/wp-content/uploads/2022/06/Personal_Knowbase_Reader.pdf) [https://deccan-dental.com/wp-content/uploads/IP\\_Grabber.pdf](https://deccan-dental.com/wp-content/uploads/IP_Grabber.pdf) [https://transparentwithtina.com/wp-content/uploads/2022/06/GPlates\\_Portable.pdf](https://transparentwithtina.com/wp-content/uploads/2022/06/GPlates_Portable.pdf) [https://meuconhecimentomeutesouro.com/wp-content/uploads/2022/06/Postit\\_application.pdf](https://meuconhecimentomeutesouro.com/wp-content/uploads/2022/06/Postit_application.pdf) <https://kerdoos-academie.com/wp-content/uploads/2022/06/linkadi.pdf> <http://www.abbotsfordtoday.ca/wp-content/uploads/2022/06/mygyeny.pdf> [https://www.dpfremovalnottingham.com/wp-content/uploads/2022/06/Corel\\_Snapfire.pdf](https://www.dpfremovalnottingham.com/wp-content/uploads/2022/06/Corel_Snapfire.pdf) [https://www.icmgpartners.com/wp-content/uploads/2022/06/Ptunnel\\_GUI.pdf](https://www.icmgpartners.com/wp-content/uploads/2022/06/Ptunnel_GUI.pdf)